## Salad Tutorial 1 – Exporting Data from CAESAR II

## **FIRST the bad news**

Salad reads XML files exported from CAESAR II. Unfortunately to get this data out of CAESAR II Version 8 (2016), we are still stuck with the clunky Data Export Wizard and a couple of other restrictions:

- DO NOT use the Quick XML export button it doesn't export correct data.
- YOU currently CAN'T USE LOAD CASE DESCRIPTIONS you need to go and delete them all in the load case editor to leave only the actual load case e.g. W+T1+P1 rather than OPERATING CASE 1. Then re-run the analysis. (When this load case description feature was added to CAESAR II, the actual load cases were no longer exported to the XML export file, rather than putting the description into a separate data field).

## **Exporting Data to XML From CAESAR II**

Start the Data Export Wizard from within CAESAR II (or alternatively launch it from Salad's File menu).

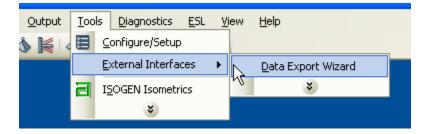

Browse to your chosen file. Make sure to click on 'Export Output Data Also'-

| Input and Output Files                                      | $\times$ |
|-------------------------------------------------------------|----------|
| Select CAESAR II File:                                      |          |
| C:\USERS\MARTIN\DOCUMENTS\RECYCLE_LINE.C2 Browse            |          |
| Specify Revision Number:                                    |          |
| Export Output Data Also 🗌 Use System Units Quick Xml Export |          |
| Select Data Export Output File:                             |          |
| Browse                                                      |          |

Now click the second 'Browse' button to open a 'Save as' dialog. Change the 'Save as type' dropdown to 'Extensible Markup Language (\*.xml)'. Don't worry about overwriting an existing file.

| Save As          |                                |      |                                                                                                    |                                                                                                    | ×       |
|------------------|--------------------------------|------|----------------------------------------------------------------------------------------------------|----------------------------------------------------------------------------------------------------|---------|
| ← → <b>*</b> ↑ 🖺 | > This PC > Documents          |      | ٽ ~                                                                                                    | Search Documents                                                                                                    | Q       |
| Organise 👻 Nev   | v folder                       |      |                                                                                                    |                                                                                                    | • •     |
| Salad            |                                | ^    | Name                                                                                                    | ^                                                                                                    | Date ^  |
| Scripts          |                                |      |                                                                                                    |                                                                                                    | 28/0    |
| 🗸 🍊 OneDrive     |                                | - 10 | - Bentlinen Binner                                                                                                    | 15                                                                                                    | 20/0    |
|                  |                                |      |                                                                                                    |                                                                                                    | 14/1    |
|                  |                                |      | a de la composition de la composition de la comp |                                                                                                    | 5/06,   |
| > Music          |                                |      |                                                                                                    |                                                                                                    | 21/0    |
| > Pictures       |                                |      | Constanting of the local division of the local division of the loc | The second second second second second second second second second second second second second second second s                                                                                                    | 2/11.   |
| Public           |                                |      | A Common                                                                                                    |                                                                                                    | 3/03,   |
|                  |                                |      |                                                                                                    |                                                                                                    | 7/06    |
| 🗸 🛄 This PC      |                                |      |                                                                                                    | and the second second se | 10/0    |
| > 🌅 Desktop      |                                |      |                                                                                                    |                                                                                                    | 30/0    |
|                  |                                |      | il and its                                                                                                    |                                                                                                    | 2/06, 🗸 |
| >                |                                | ~    | <                                                                                                    |                                                                                                    | >       |
| File name:       | RECYCLE_LINE.xml               |      |                                                                                                    |                                                                                                    | ~       |
| Save as type:    | Extensible Markup Language (*. | xml) |                                                                                                    |                                                                                                    | ~       |
| ∧ Hide Folders   |                                |      |                                                                                                    | Save                                                                                                    | Cancel  |

After clicking 'Save', the Wizard now shows the names of the two files (input and output) which will be exported.

| Input and Output Files                                  |                  | × |
|---------------------------------------------------------|------------------|---|
|                                                         |                  |   |
| Select CAESAR II File:                                  |                  |   |
| C:\USERS\MARTIN\DOCUMENTS\RECYCLE_LINE.C2               | Browse           |   |
| Specify Revision Number:                                |                  |   |
| 🔽 Export Output Data Also 🗌 Use System Units            | Quick Xml Export |   |
| Select Data Export Output File:                         |                  |   |
| C:\USERS\MARTIN\DOCUMENTS\RECYCLE_LINE.XML              | Browse           |   |
| Input file will be exported to RECYCLE_LINE_INPUT.XML   |                  |   |
| Output file will be exported to RECYCLE_LINE_OUTPUT.XML |                  |   |
|                                                         |                  |   |
|                                                         |                  |   |
|                                                         |                  |   |
|                                                         |                  |   |
| < Back Next > Ca                                        | ncel Help        |   |

| CA | ESAR II Input Export O | ptions          |                                | × |
|----|------------------------|-----------------|--------------------------------|---|
| [  | - Input Export Options |                 |                                | ] |
|    | Elements               | Displacements   | Allowables 🔽 Hangers           |   |
|    | Bends                  | Forces/Moments  | SIF & Tees Reducers            |   |
|    | Rigids                 | 🔽 Uniform Loads | ▼ Nozzles (WRC 297) ▼ Flanges  |   |
|    | Expansion Joints       | Vind/Wave       | ▼ Nozzles (API 650) ▼ Title    |   |
|    | Restraints             | ✓ Offsets       | ▼ Nozzle (BS 5500) ▼ Equipment |   |
|    |                        | Select All      | Clear All                      |   |
|    |                        |                 |                                | - |
|    |                        |                 |                                |   |
|    |                        |                 |                                |   |
|    |                        |                 |                                |   |
| _  |                        |                 |                                |   |
|    |                        | < Back          | Next > Cancel Help             | , |

Click Next to move to 'Input Export Options' and click on 'Select All'

Click Next, then 'OK' to move to 'Output Report Options'. Click on both 'Select All' buttons and then on 'Finish' to complete the export.

| CAESAR II Output Report Options                                                                                                    | ×                                                                                                    |
|----------------------------------------------------------------------------------------------------|----------------------------------------------------------------------------------------------------|
| Static Load Cases     CASE 2 (HGR) CASE NOT ACTIVE     CASE 3 (OPE) W+T1+P1+H     CASE 5 (OPE) W+T2+P1+H     CASE 5 (OPE) W+T3+P1+H     CASE 7 (OPE) W+T3+P1+H     CASE 9 (OPE) W+T3+P1+H     CASE 10 (SUS) W+P1+H     CASE 11 (EXP) L11=L3-L10     CASE 13 (FAT) L13=L3-L5     CASE 14 (FAT) L14=L8-L10     CASE 14 (FAT) L14=L8-L10 | Output Options     Image: Displacement Reports     Image: Restraint Reports     Image: Restraint Summary     Image: Global Force Reports     Image: Local Force Reports     Image: Stresses Reports     Image: Reports     Image: Reports <tr< td=""></tr<> |
| < Back                                                                                                    | Finish Cancel Help                                                                                                    |

Hit 'cancel' on the dialog box that comes up (unless you want to open up a huge XML file in your browser).

| CAESAR II Output Report Options                                                                                                    | ×    |
|----------------------------------------------------------------------------------------------------|------|
| Static Load Cases   Output Options     CASE 2 (HGR) CASE NOT ACTIVE ∧   Image: Case 3 (OPE) W+T1+P1+H     CASE 3 (OPE) W+T1+P1+H   Image: Case 3 (OPE) W+T2+P1+H     CASE 5 (OPE) W+T2+P1+H   Image: Case 3 (OPE) W+T2+P1+H     CASE 5 (OPE) W+T2+P1+H   Image: Case 3 (OPE) W+T2+P1+H     CASE 6 (Att-SUS) W+P1+H   Image: Case 3 (OPE) W+T2+P1+H                                                                                                    | rts  |
| CASE 7<br>CASE 8<br>CASE 8<br>CASE 9<br>CASE 10<br>CASE 11<br>CASE 12<br>CASE 12 | ×    |
| Selec OK Cancel                                                                                                    |      |
|                                                                                                    |      |
| < Back Finish Cancel                                                                                                    | Help |

If you find you're dealing with a large and unwieldy XML file (as can happen with a large model with many load cases), you can repeat the process and be more selective with the exported load cases and output options.

## **Importing into Salad**

Now you can import the XML data files to Salad by clicking on the 'Load XML files' toolbar button -

| SALAD                               |
|-------------------------------------|
| Edit Text Script View Help Feedback |
| 🖻 🖬 👼 📇 🖸                           |
| cript Output Load XML file(s)       |
| Script Name:                        |

Hold the Shift or Ctrl key to enable multiple selection and open both Input and Output data files.

| R              |                                       |        |
|----------------|---------------------------------------|--------|
|                |                                       |        |
| :              |                                       |        |
|                |                                       |        |
|                |                                       |        |
| File name:     | "S_1_SI_OUTPUT.XML" "S_1_SI_INPUT.XMI | Open   |
| Files of type: | XML file 💌                            | Cancel |

A progress bar will appear showing the load progress. This is approximate so don't worry if the file stops loading before the progress reaches the right hand side.

| Format | Loading file "CLX007_OUTPUT.XML" | Execute |
|--------|----------------------------------|---------|

You are now ready to run scripts on the data.